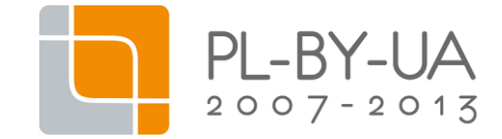

### ŁAMANIE BARIER LUBLIN ZAMOŚĆ WŁODAWA BRZEŚĆ

PARTNERSTWO NA RZECZ AKTYWIZACJI OSÓB NIEPEŁNOSPRAWNYCH 2012-2013

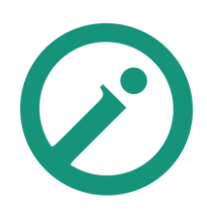

**POLSKA / BIAŁORUŚ IPBU.03.01.00-06-655/11-00**

### **PROGRAM SZKOLENIA**

#### **Część I:**

Skuteczna komunikacja, kreowanie wizerunku organizacji pozarządowej - wykorzystanie nowoczesnych technologii informacyjno – komunikacyjnych.

#### **I. System zarządzania treścią Wordpress**

- *Opis budowy podstawowej strony*
- *Obsługa panelu administracyjnego strony*
	- *kokpit*
	- *ustawienia strony*
	- *tytuł i opis strony*
- *Wpisy*
	- *dodawanie, usuwanie, edycja, podgląd, szkic, data publikacji*
	- *przycisk Wstaw Tag Więcej*
	- *wklejanie gotowego tekstu (Word)*
	- *wstawianie obrazków i innych plików*
	- *wstawianie odnośników*
	- *kategorie*
- *Profil użytkownika*
- *Wygląd strony*
	- *nagłówek*
	- *wigdety*
- *Strony statyczne*
	- *własne menu*
	- *ustawienia strony głównej*

### **II. Podstawy obróbki zdjęć z użyciem programu Irfan View**

- *Podstawowa obróbka zdjęć – pod kątem umieszczania ich w internecie*
	- *zmiana nazwy, rozmiaru i rozdzielczości*
	- *wycinanie fragmentu zdjęcia*
	- *filtry i efekty poprawiające zdjęcie*
	- *obracanie zdjęcia*

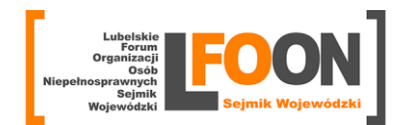

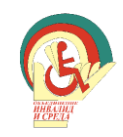

Program Współpracy Transgranicznej Polska-Białoruś-Ukraina 2007-2013 jest współfinansowany ze środków Unii Europejskiej

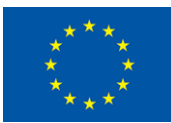

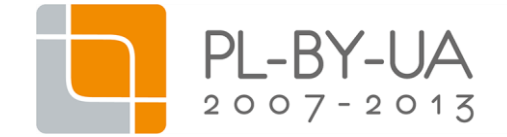

# ŁAMANIE BARIER

LUBLIN ZAMOŚĆ WŁODAWA BRZEŚĆ

PARTNERSTWO NA RZECZ AKTYWIZACJI OSÓB NIEPEŁNOSPRAWNYCH 2012-2013

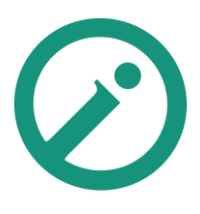

**POLSKA / BIAŁORUŚ IPBU.03.01.00-06-655/11-00**

- *Grupowa obróbka zdjęć – edycja wielu wybranych plików automatycznie*
	- *zmiana rozmiaru i rozdzielczości*
	- *automatyczna zmiana nazw plików*

## **III. Praca w chmurze**

- *Zalety i zagrożenia*
- *Kalendarz w sieci*
- *Przestrzeń dyskowa w chmurze*
	- *tworzenie, usuwanie plików*
	- *udostępnianie plików innym użytkownikom*
	- *współużytkowanie plików*
- *Albumy zdjęć w chmurze*

### **IV. Webinaria oraz e-learning**

- W*ymagania sprzętowe*
- *Telekonferencje i wideokonferencje*
- *Webinarium*
	- *opis, zastosowania, wady i zalety*
	- *prezentowanie pulpitu*
	- *udostępnianie pulpitu*
- *E-learning*
	- *różne sposoby nauczania z wykorzystaniem mediów elektronicznych*
	- *grupa docelowa*
	- *korzyści i zagrożenia*
- *Przykładowe darmowe i komercyjne narzędzia*
- *Przeprowadzenie próbnego webinarium*

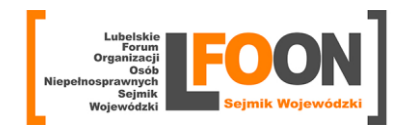

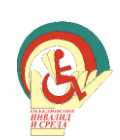

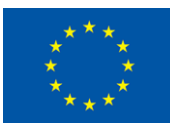